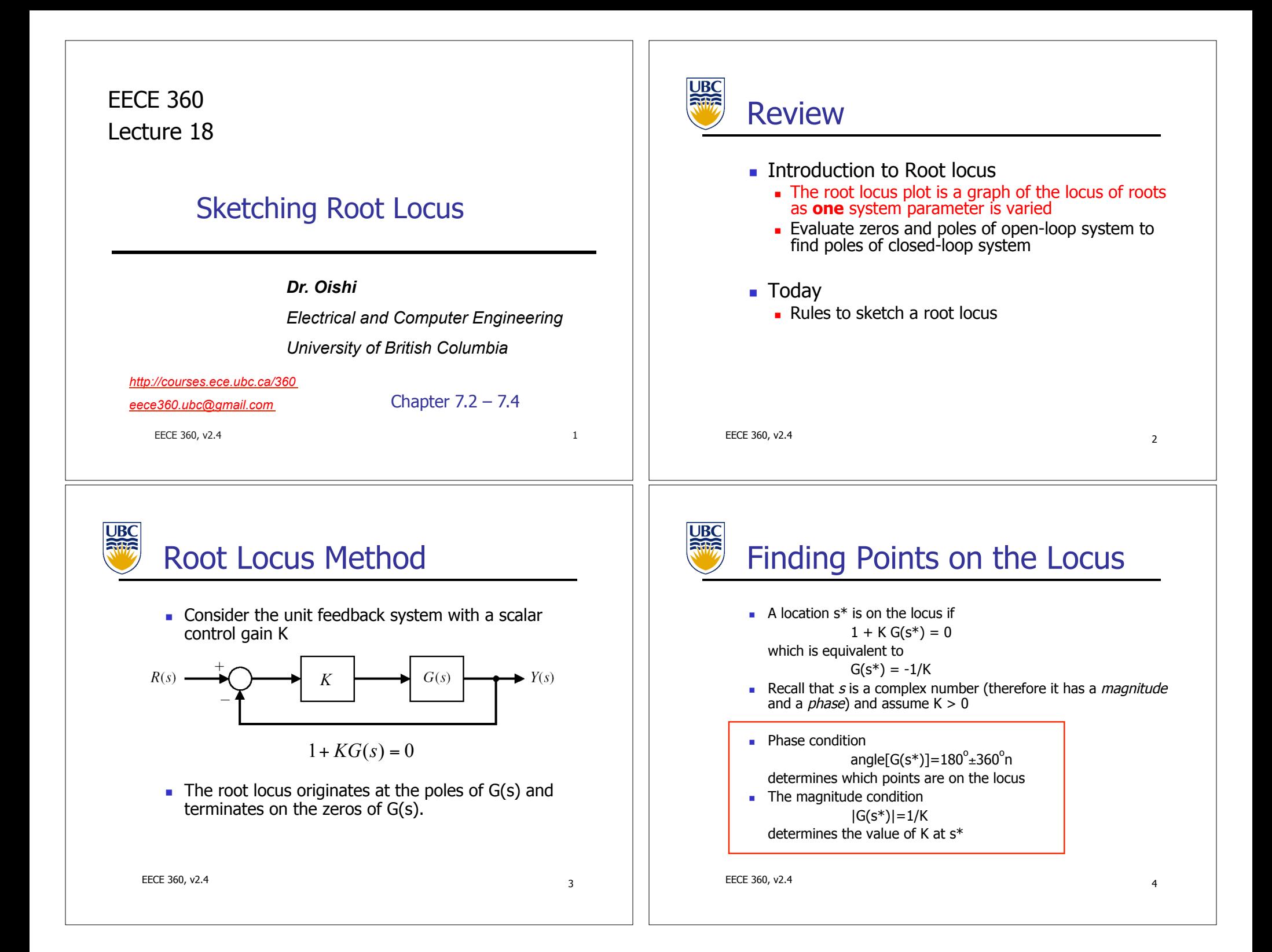

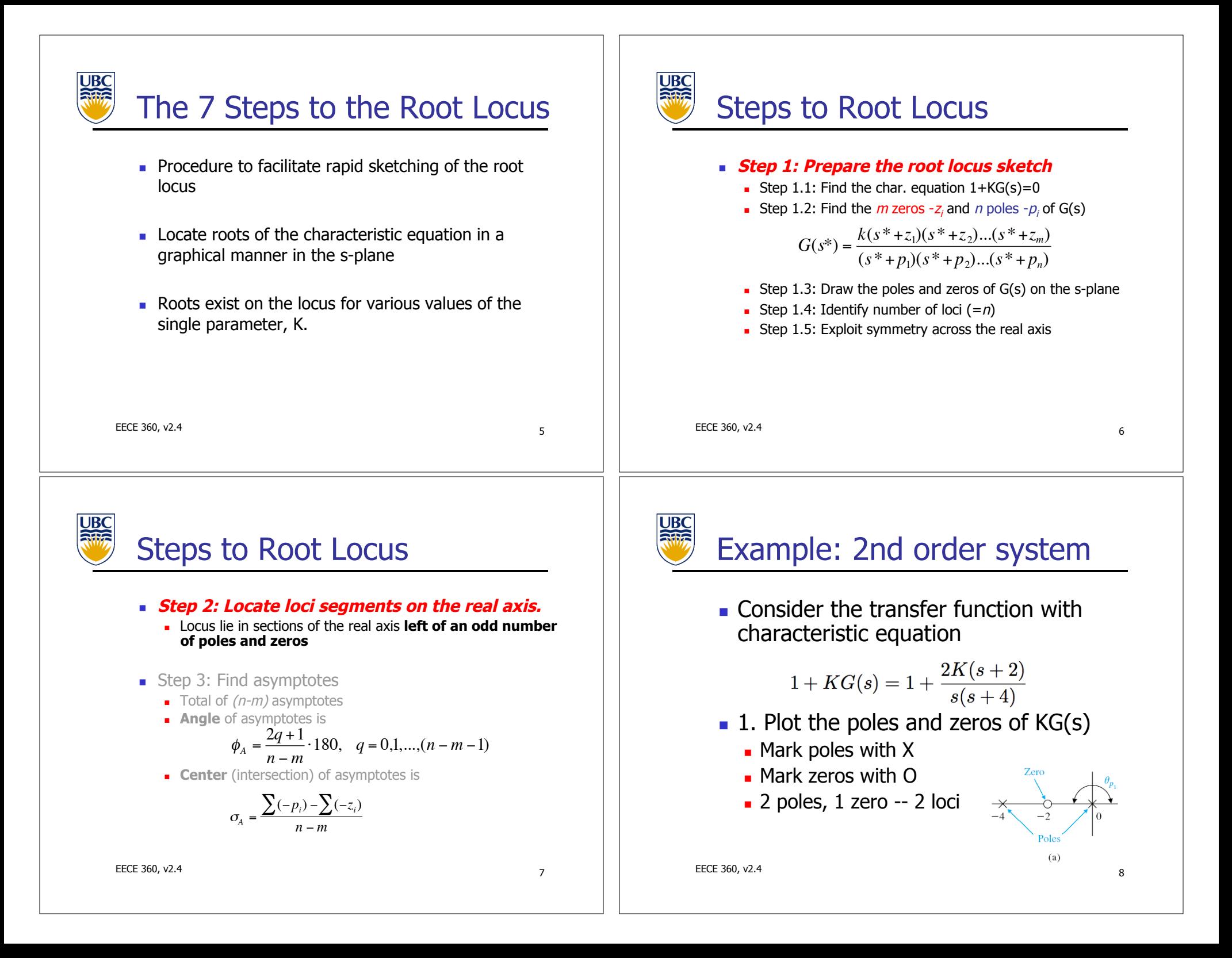

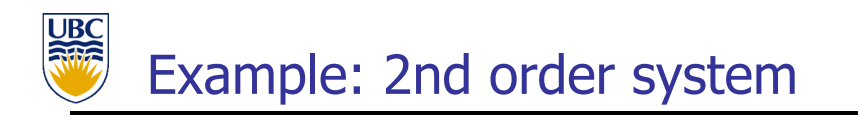

- 2. Find root locus segments on the real line
	- ! Draw a line left of an odd number of **poles + zeros**
	- . Check that the locus starts at poles and ends at zeros of KG(s)

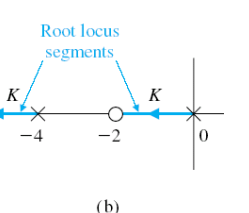

EECE 360, v2.4  $q$ 

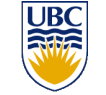

### Steps to Root Locus

- **EXECT:** Step 2: Locate loci segments on the real axis.
	- **EXECUTE:** Locus lie in sections of the real axis **left of an odd number of poles and zeros**

#### ! **Step 3: Find asymptotes**

- $\blacksquare$  Total of  $(n-m)$  asymptotes
- **Angle** of asymptotes is

$$
\phi_A = \frac{2q+1}{n-m} \cdot 180, \quad q = 0,1,...,(n-m-1)
$$

**Center** (intersection) of asymptotes is

$$
\sigma_{A} = \frac{\sum (-p_{i}) - \sum (-z_{i})}{n-m}
$$

$$
EECE 360, v2.4 \t\t\t\t\t 11
$$

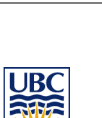

### Example: 2nd order system

- **Gain condition of root locus** 
	- $\blacksquare$  To find the gain K for which results in a desired location  $s<sub>i</sub>$  is on the locus, evaluate the gain condition

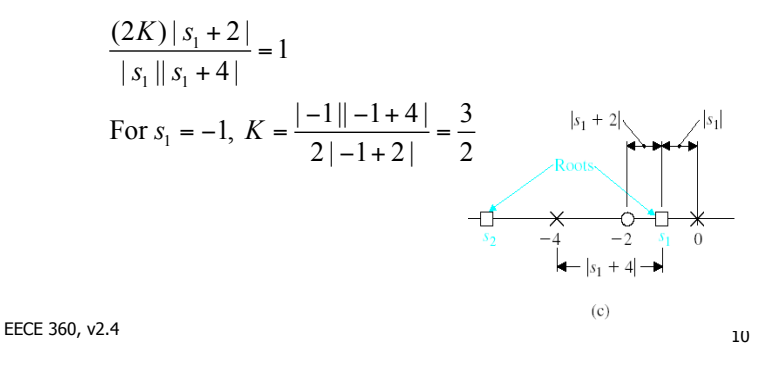

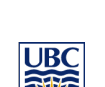

### Steps to Root Locus

#### **Example 3: Asymptotes:**

**Asymptotes of the Excess Loci:** Those  $n - m$  loci that don't go to z, tend to be tangent to straight lines for  $K \to \infty$ .

The angle of the asymptotes with respect to the real axis is

$$
A = \frac{(2q+1)}{n-m} 180^{\circ}
$$
 q = 0, 1, 2, ..., (n-m-1)

Asymptotes Intersection Point: The linear asymptotes intersect at one point on the real axis given by

$$
\sigma_A = \frac{\sum_{i=\overline{1}}^n p_i - \sum_{j=\overline{1}}^m z_j}{n-m}
$$
 (sum of poles  
- sum of zeros)

$$
\text{EECE } 360, \, \text{v2.4}
$$

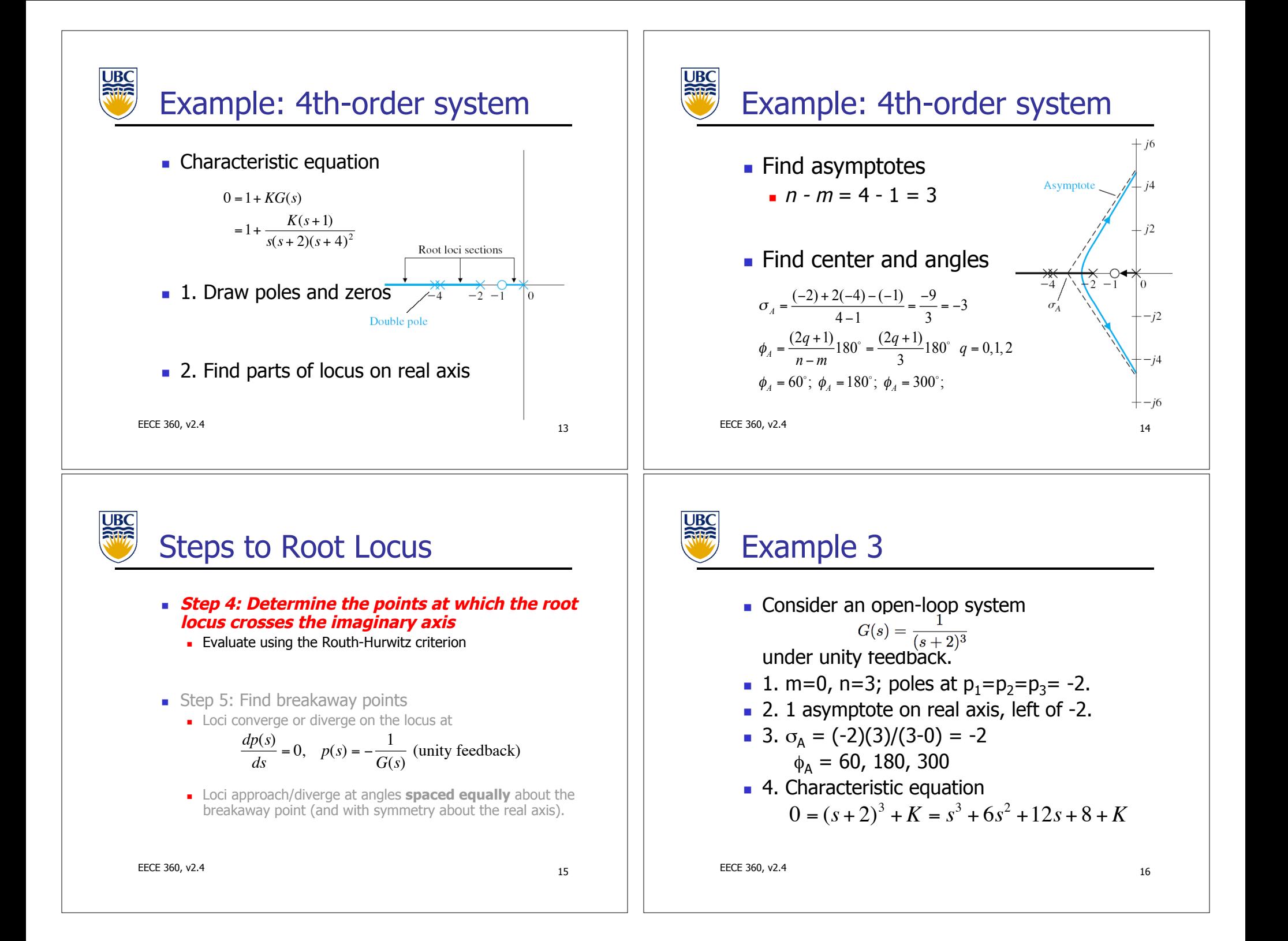

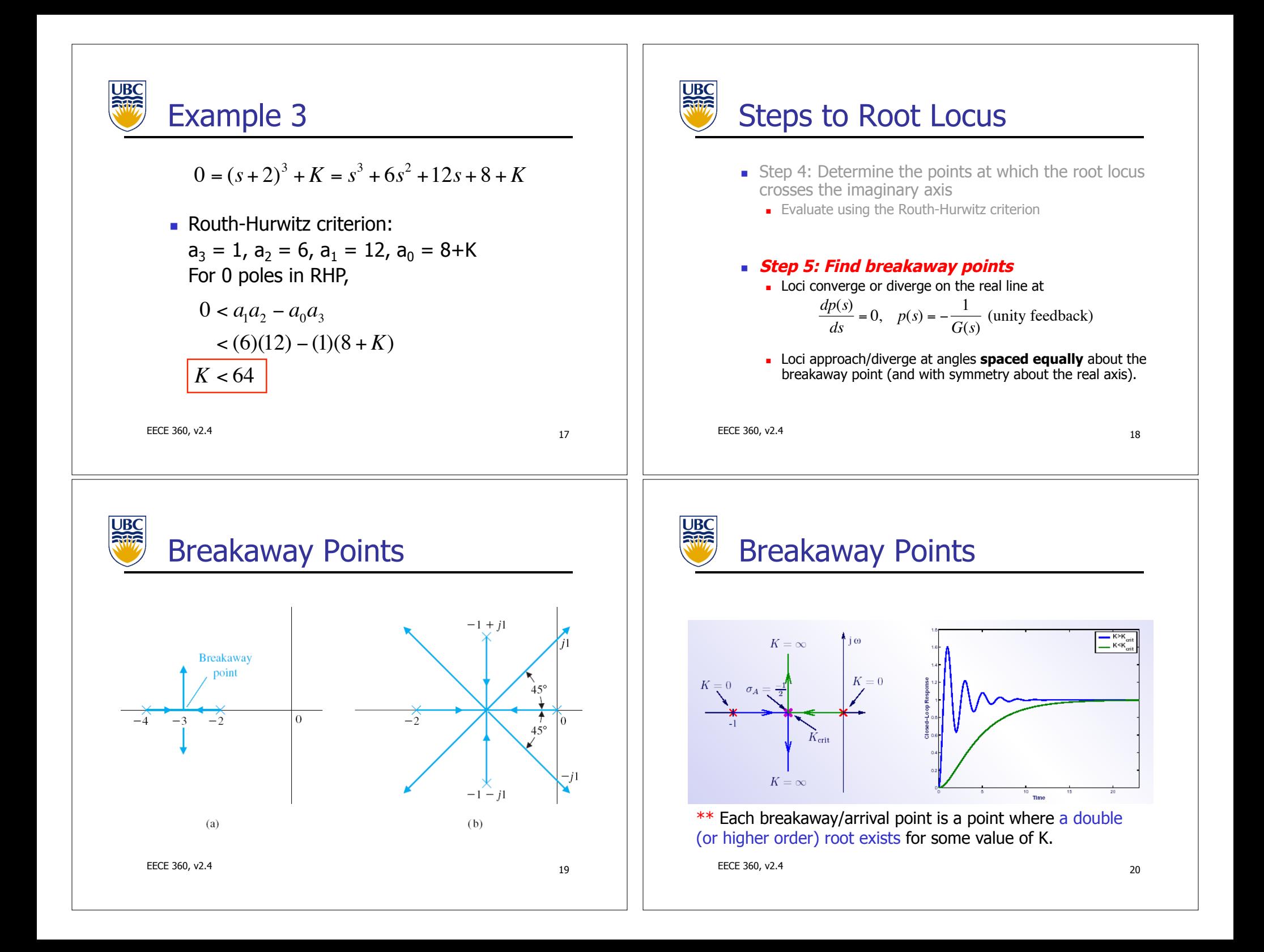

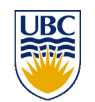

### Breakaway Points

### **.** Obtaining the breakaway points

Rewriting the characteristic equation to isolate  $K$ :

 $p(s) = K$ 

The breakaway point occur when  $\frac{dK}{dt} = \frac{dp(s)}{s} = 0$  $\frac{dS}{ds} = \frac{dp(s)}{ds} =$ 

Example:

$$
1 + \frac{K}{(s+2)(s+4)} = 0 \implies K = p(s) = -(s+2)(s+4)
$$
  
or  $K = -(s^2 + 6s + 8) \implies \frac{dp(s)}{ds} = -(2s+6) = 0 \implies s = -3$ 

EECE 360, v2.4 21

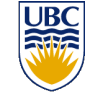

## Steps to Root Locus

**Example 13 Step 6: Determine the angle of departure (from** poles) and the angle of arrival (at zeros) using the **phase criterion** (e.g.,

$$
180 = \sum_{k} \theta_{z_k} - \sum_{k} \theta_{p_k}
$$

$$
-\theta_{p_i} = 180 + \sum_{j \neq i} \theta_{p_j} - \sum_{k} \theta_{z_k}
$$

$$
\theta_{z_i} = 180 + \sum_{k} \theta_{p_k} - \sum_{j \neq i} \theta_{z_i}
$$

**EXECUTE: Step 7: Complete the root locus sketch.** 

EECE 360, v2.4 <sup>23</sup>

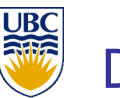

# Departure angle

Breakaway Points

 $p(s)$ 

1.00

0.75

 $\theta$ 

**Breakaway** 

point

 $-4$   $-3$   $-2$ 

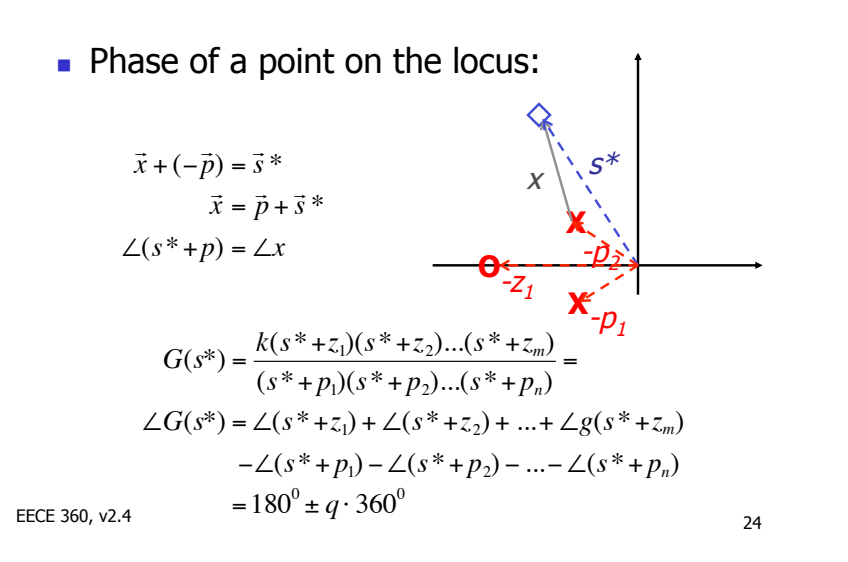

EECE 360, v2.4 22

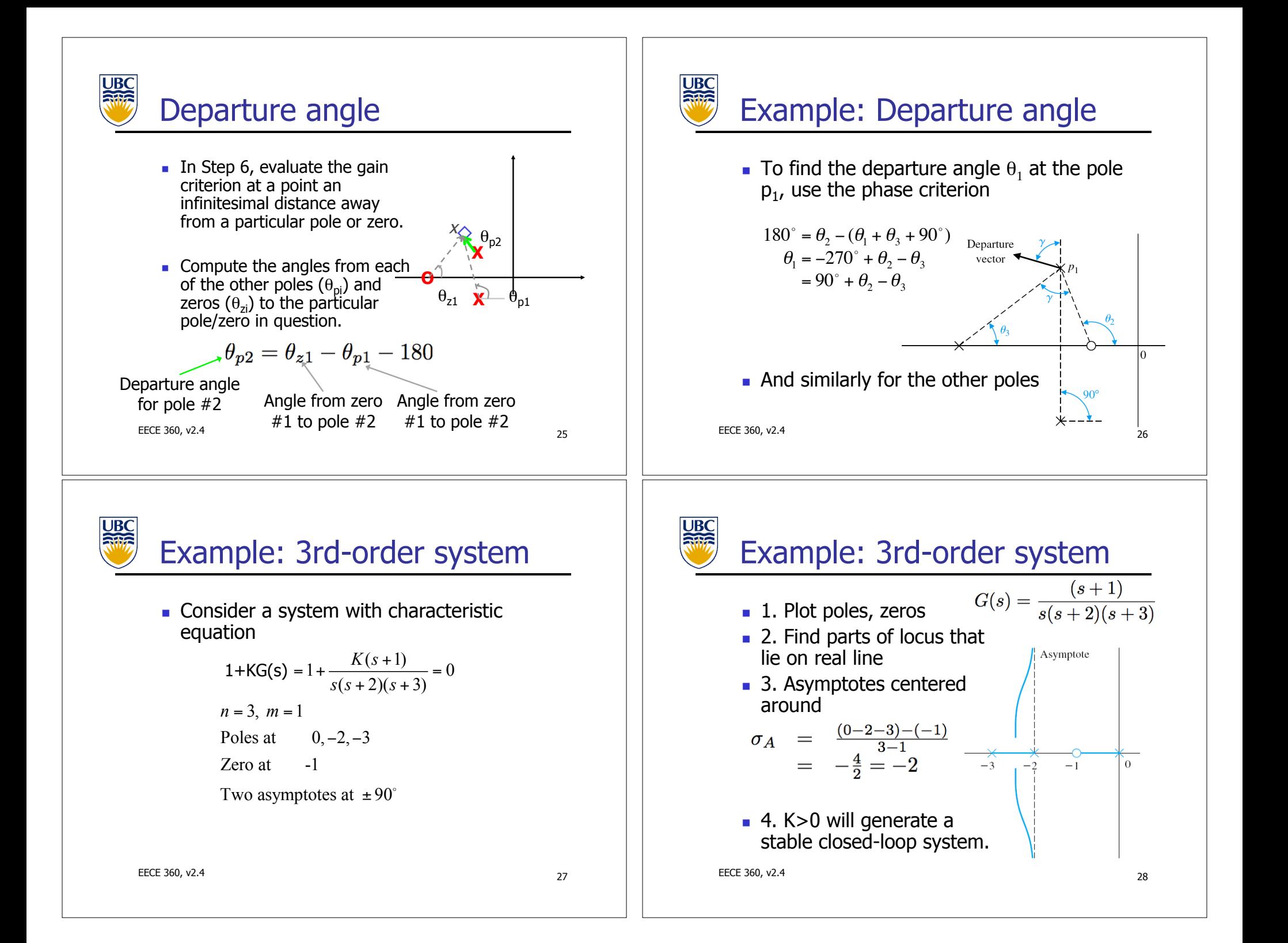

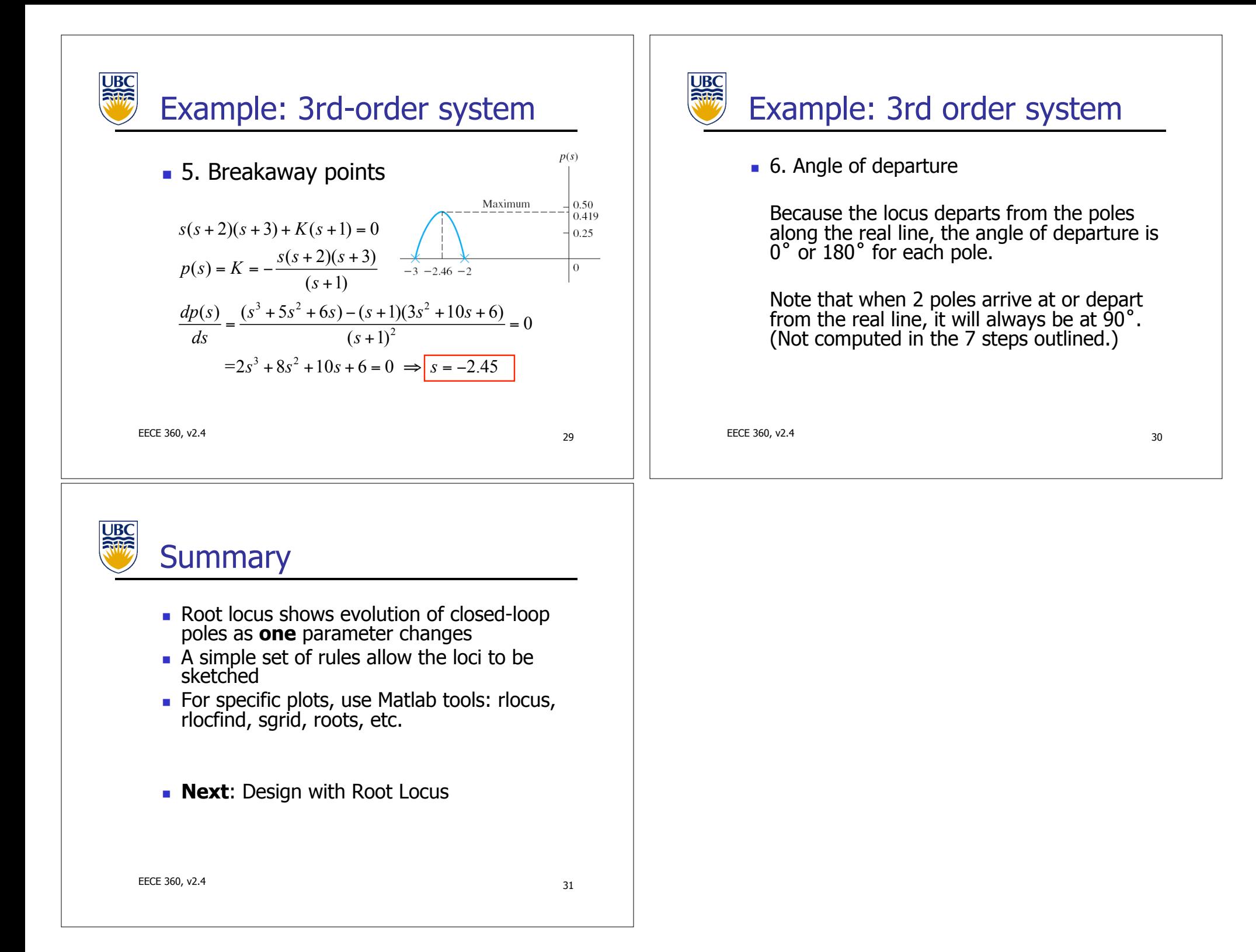